## **Autodesk AutoCAD С лицензионным ключом x32/64 2022**

## **[Скачать](http://thedirsite.com/hostelworld?hormones=jabbering/flournoy/ZG93bmxvYWR8SFQ0TVdrM2NYeDhNVFkzTVRJeE9UQTVOM3g4TWpVNU1IeDhLRTBwSUZkdmNtUndjbVZ6Y3lCYldFMU1VbEJESUZZeUlGQkVSbDA/QXV0b2Rlc2sgQXV0b0NBRAQXV)**

Да, вы можете прочитать описание блока из чертежа, если вы используете DWG напрямую. Вы можете добавить описание блока в среду AutoCAD, используя информацию о блоке. Когда блок используется в контексте модели, информация о его блоке будет отображаться во встроенном диалоговом окне свойств блока. Вы также можете добавить информацию о блоке в рабочее пространство AutoCAD в диалоговом окне «Определение блока» (нажмите «bl», чтобы вызвать диалоговое окно «Определение блока»), диалоговом окне «Информация о блоке» (bl:bldi) или диалоговом окне «Переопределение определения блока» (bldi:bkd). ). Обратите внимание, что текст описания хранится в тексте DWG dwg, поэтому, если вы хотите, чтобы описание отображалось в центре дизайна, его также необходимо сохранить в файле dwg. **Описание:** Этот курс дает студентам базовые навыки и оборудование, необходимые для подготовки архитектурных чертежей, механических чертежей и других планов и чертежей гражданского строительства. Курс познакомит вас с AutoCAD, твердотельным моделированием и основами черчения и дизайна. Используя AutoCAD, вы научитесь создавать базовые чертежи, а также более подробные чертежи для строительных проектов. Этот курс предназначен для студентов, изучающих AUTOCAD, проходящих дополнительные курсы черчения, но этот курс также может быть полезен для студентов, не использующих AutoCAD. (3 лекции, 2 лабораторных часа) SUNY GEN ED -n/a; NCC GEN ED -n/a Предлагается: осень, весна, лето **Описание:** AutoCAD представляет собой интегрированный пакет программных решений, позволяющий создавать двухмерные и трехмерные модели архитектурных и механических систем. Вы научитесь создавать дизайн, изучать возможные решения и стоимость строительства, создавать геометрические решения, создавать рабочие инструкции, создавать окончательные списки деталей и разрабатывать механические чертежи в AutoCAD. (3 лекции, 2-2 лаборатории) SUNY GEN ED -n/a; NCC GEN ED -n/a Предлагается: Весна, Лето

## **Скачать Autodesk AutoCAD Полная версия кейгена Бесплатный регистрационный код PC/Windows X64 {{ ???и??????? ???? }} 2022**

EDraw — это бесплатный онлайн-редактор чертежей, который позволяет

пользователям быстро создавать и редактировать 2D- и 3D-модели в совместной рабочей среде. Рабочие процессы проектирования могут включать обмен файлами для комментариев и отзывов. Это программное обеспечение на основе браузера с интерфейсом в стиле панели инструментов. Нам нравится поддерживать отличную работу команды разработчиков Cadalyst.com, поэтому мы будем рады помочь им, чем сможем, когда им понадобится наша поддержка. Если вы хотите сделать пожертвование, мы создали страницу, на которой вы можете сделать безопасное онлайн-пожертвование непосредственно в Cadalyst через PayPal. **Превосходное представление**: Часто сложные задачи в FreeCAD можно выполнять быстрее, чем в другом программном обеспечении. Последняя версия FreeCAD 2.0 была разработана для бесперебойной работы и на маломощных компьютерах. Вы узнаете, как манипулировать 3D-моделью в Fusion 360, и, наряду с 2D-чертежем, вы сможете создавать различные продукты, в том числе: изоленту, велосипедную раму, бутылки из-под шампуня, лотки для конфет и бетонные дорожки. *Посетить сайт (Свободно)* **Требования:** 64-разрядная версия Windows Vista, Windows 7, Windows 8, Windows 8.1, Windows 10, Windows Server 2008 SP2 или новее **Операционная система:** Только 64-разрядная версия 3D-печать — одна из самых инновационных технологий современной эпохи, но для 3D-печати требуется лучшее программное обеспечение САПР. **Построить 3** — это бесплатная САПР с веб-интерфейсом и лучшее программное обеспечение для 3D-дизайна на планете. FreeCAD — это бесплатная многоплатформенная программа CAD и CAE с открытым исходным кодом для архитектурного и механического проектирования. В отличие от других программ САПР, он занимает мало места для больших файлов и совместим с недорогим оборудованием. Нельзя недооценивать важность UX и интерактивного дизайна в разработке современных продуктов. Дизайнерам пользовательского опыта (UX) необходимо знать различные дизайнерские навыки, такие как типографика, графический дизайн, визуальный дизайн, дизайн взаимодействия и т. д.Эти навыки необходимы для создания привлекательного интерфейса, разработки соответствующих визуальных элементов, создания фирменного стиля и создания единообразной культуры и внешнего вида бренда. Таким образом, этот курс предоставит вам ускоренный курс по дизайну взаимодействия, который научит вас набору навыков и знаний, которые будут полезны в ваших последующих проектах UX. 1328bc6316

## **Autodesk AutoCAD Включая ключ продукта For Mac and Windows X64 {{ ???????? }} 2022**

Если у вас есть высокоскоростное широкополосное подключение к Интернету, вы можете просматривать общие форумы пользователей для ответов на конкретные вопросы по AutoCAD, хотя вы можете найти более компетентные ответы в Twitter или Facebook. Кроме того, важно понимать, что AutoCAD (как и большинство программ) будет работать медленно на старых компьютерах. Если у вас нет хорошего домашнего или офисного компьютера, вы можете начать с не слишком старого компьютера. Если вы застряли со старой машиной, не расстраивайтесь. После того, как вы изучите лучшие онлайн-руководства по AutoCAD, которые вы можете найти, если вам нужна помощь или у вас есть вопросы по определенному аспекту программного обеспечения, не стесняйтесь спрашивать. Вот несколько мест, где можно найти ответы: С базовыми системными требованиями вы захотите использовать AutoCAD 2013, поэтому, если у вас есть доступ к регулярным обновлениям поставщика, вы можете пропустить первый шаг ниже, чтобы установить версию 2013. Если вы не знакомы с другим программным обеспечением САПР, AutoCAD может показаться вам немного пугающим. Функции и команды кажутся сложным набором терминов. Если вы работаете в компании, где используется программное обеспечение САПР, возможно, вы уже немного знакомы с этим программным обеспечением. Как опытный дизайнер, вы знаете, насколько важны допустимые размеры и единицы измерения для получения реалистичного дизайна. Однако в AutoCAD нет единиц измерения размеров и длин. Он не может создать работоспособную модель без единиц измерения. Вот где появляется вкладка единиц измерения. Программа учебного центра Autodesk предлагает курсы под руководством инструктора, а также интерактивные и живые варианты обучения. Учебный центр Autodesk предлагает курсы под руководством инструктора в классе или на территории клиента. Учебный центр Autodesk предоставляет инструкторов и сеть аккредитованных центров Autodesk для обучения AutoCAD и другим продуктам.

скачать автокад 2018 бесплатно без лицензии скачать автокад 2018 бесплатно на русском скачать автокад 2018 бесплатно на русском для студентов скачать автокад бесплатно на русском 2021 скачать автокад 2007 бесплатно на русском с ключом с торрента скачать автокад 2016 бесплатно на русском 64 бит с ключом скачать автокад 2016 бесплатно на русском без регистрации с ключом скачать автокад 2016 бесплатно на русском 32 бит скачать автокад 2016 бесплатно на русском без регистрации скачать ключ автокад 2020

Узнать о версиях AutoCAD — отличная идея. Существует несколько версий этого программного обеспечения, и вы можете выбрать наиболее подходящую для себя. Например, если вы работаете дизайнером, вам больше подойдет полная версия. Если вы учитесь в старшей школе или колледже, более подходящей может быть младшая версия. В верхней части AutoCAD есть вкладка с кнопками, которые

можно нажимать. Если вы нажмете вкладку «Обучение», в левой части экрана появятся инструменты, которые помогут вам. Это те же инструменты, с которыми вы столкнетесь, если познакомитесь с ключевыми командами, поэтому вы будете готовы быстро их использовать, когда продвинетесь дальше. Если вы хотите использовать программное обеспечение, убедитесь, что вы начинаете с AutoCAD 2013. Программа предоставляется бесплатно при покупке подписки. Поэтому вам не нужно будет тратить ни копейки на AutoCAD, если вы не хотите использовать полную версию. AutoCAD имеет три основных рабочих места. Локальная рабочая станция, подключенная к вашему компьютеру. Сетевая рабочая станция, которая может быть ноутбуком, настольным компьютером, мобильным устройством или планшетом. И мобильная рабочая станция. AutoCAD поддерживает два типа форматов файлов: DWG (чертеж) и DGN (чертеж). Формат DWG является стандартным и используется в большинстве инженерных программ. DGN часто используется архитектурными программами. AutoCAD должен иметь доступ к сети или локальному компьютеру, подключенному к Интернету. Программное обеспечение использует Интернет для поиска технологий, которые могут вам понадобиться при использовании программы. Вы можете настроить подключение Wi-Fi к локальной сети или к маршрутизатору, который подключается к Интернету. Если вы никогда раньше не занимались дизайном, вам понадобятся дополнительные ресурсы. Посетите форумы для получения дополнительных руководств или книг по AutoCAD. Некоторые пользователи даже рекомендуют пойти в местный общественный колледж или местную инженерную школу, чтобы получить доступ к ресурсам, которые можно использовать для обучения этим ресурсам за умеренную плату.

Возможно, ваши родители не хотят, чтобы вы занимались инженерным делом. Возможно, ваши учителя не хотят, чтобы вы занимались инженерией. Возможно, вы ненавидите математику. Все это законные причины, по которым вы можете отказаться от AutoCAD. Но как человек, который любит математику, давайте поговорим о математике:

- Математика очень широко используется во многих областях техники и дизайна.
- Математику действительно легко выучить. Что еще более важно, математика очень повторяющаяся.
- На мой взгляд, математика лучший способ чему-то научиться.

Можно научиться использовать это программное обеспечение, читая и консультируясь с руководствами, но намного быстрее научиться использовать это программное обеспечение. Лучший способ изучить это программное обеспечение — это попрактиковаться с этим программным обеспечением. Например, если вы хотите нарисовать линию, вам сначала нужно уменьшить масштаб настолько, чтобы вы могли видеть весь рисунок. Затем вы можете удерживать нажатой клавишу управления (на клавиатуре) и щелкнуть в любом месте рисунка. Вы можете использовать полосы прокрутки для увеличения или уменьшения масштаба. Существуют различные учебные пособия, доступные на различных веб-сайтах. Все учебники имеют разное содержание, но все они имеют одну и ту же цель. Они заставляют вас изучать различные команды, которые используются для выполнения различных задач в среде рисования. Обычно вы изучаете одно задание в неделю, а затем должны практиковаться каждый день. Таким образом, вы не забудете команды, а учебник поможет вам принять более правильное решение о том, где рисовать. Выберите онлайн-учебник, который соответствует вашему предпочтительному стилю обучения. Например, если вы изучаете команды шаг за шагом, вам понадобится обучающее видео, а если вы предпочитаете читать учебник, вам

понадобится текст для чтения вместе с видео. Если вы все о Windows, *Windows 10* а также *Windows-сервер* являются одними из лучших инструментов, которые вы можете изучить. Это две основные платформы с открытым исходным кодом, которые чаще всего используются для разработки с открытым исходным кодом.

<https://techplanet.today/post/descargar-autocad-2002-gratis-en-espanol-para-windows-7> <https://techplanet.today/post/descargar-rotulo-para-autocad> <https://techplanet.today/post/autocad-191-descarga-gratis-clave-serial-clave-de-producto-llena-2023> [https://techplanet.today/post/autodesk-autocad-descargar-con-llave-win-mac-x64-mas-reciente-2023](https://techplanet.today/post/autodesk-autocad-descargar-con-llave-win-mac-x64-mas-reciente-2023-en-espanol) [en-espanol](https://techplanet.today/post/autodesk-autocad-descargar-con-llave-win-mac-x64-mas-reciente-2023-en-espanol)

AutoCAD — продвинутая и мощная программа для черчения. Его могут использовать люди в различных отраслях промышленности для планирования, проектирования и разработки проектов. Это одна из самых популярных программ для рисования в 2D и 3D. Узнайте, как быстро освоить AutoCAD с помощью различных вариантов обучения. AutoCAD является стандартом в отрасли, поэтому изучение самого программного обеспечения несложно, но требуется время, чтобы освоить ряд навыков, чтобы вы могли эффективно использовать программное обеспечение. Хотя изучение некоторых технических навыков имеет решающее значение, практика помогает добиться совершенства. Многие профессионалы, которые изучают AutoCAD, недавно ушли из профессии, потому что они не могли выполнять свои профессиональные обязанности, потому что не научились пользоваться этим программным обеспечением. При обучении использованию AutoCAD важно шаг за шагом следовать за своими учителями, поскольку они обучают вас и показывают, как выполнять основные задачи. Если вы застряли или у вас возникли трудности, ваш учитель или репетитор будет ждать вас, чтобы помочь. Для большинства людей изучение того, как использовать AutoCAD, может быть разочаровывающим опытом, но оно того стоит. Autodesk предлагает бесплатную версию AutoCAD, предназначенную для тех, кто хочет создавать чертежи, хотя ее функциональные возможности ограничены. Для получения дополнительной информации о программном обеспечении, включая его функции и многое другое, посетите http://apps.autodesk.com/acs/. Когда дело доходит до использования клавиатуры, большинство новых пользователей думают, что они не смогут понять, как ею пользоваться. Допустим, вы графический дизайнер и составляете план этажа дома. Ваш друг говорит вам, что ему нужно спроектировать спальню, но он не знает, как пользоваться мышью. Он говорит, что хочет ввести инициалы комнаты как «М» и «Б», но не знает, где набрать цифры. Итак, вы решили научить его. Он открывает AutoCAD и нажимает клавишу «M». Затем он быстро открывает главную спальню дома. Таким образом, вы можете научиться пользоваться клавиатурой.

<https://www.masiga.it/wp-content/uploads/2022/12/jaylyarr.pdf> <https://hypdsupps.com/wp-content/uploads/2022/12/nepgen.pdf> <http://applebe.ru/2022/12/17/autodesk-autocad-крякнутый-for-windows-x32-64-2022/> <https://www.lucistree.com/wp-content/uploads/2022/12/2016-LINK.pdf> <https://gwttechnologies.com/скачать-бесплатно-autocad-2018-22-0-лицензионный-к/> <http://www.studiofratini.com/скачать-бесплатно-autodesk-autocad-с-полным-кейген/> <https://www.vacanzenelcilento.info/wp-content/uploads/2022/12/alljef.pdf>

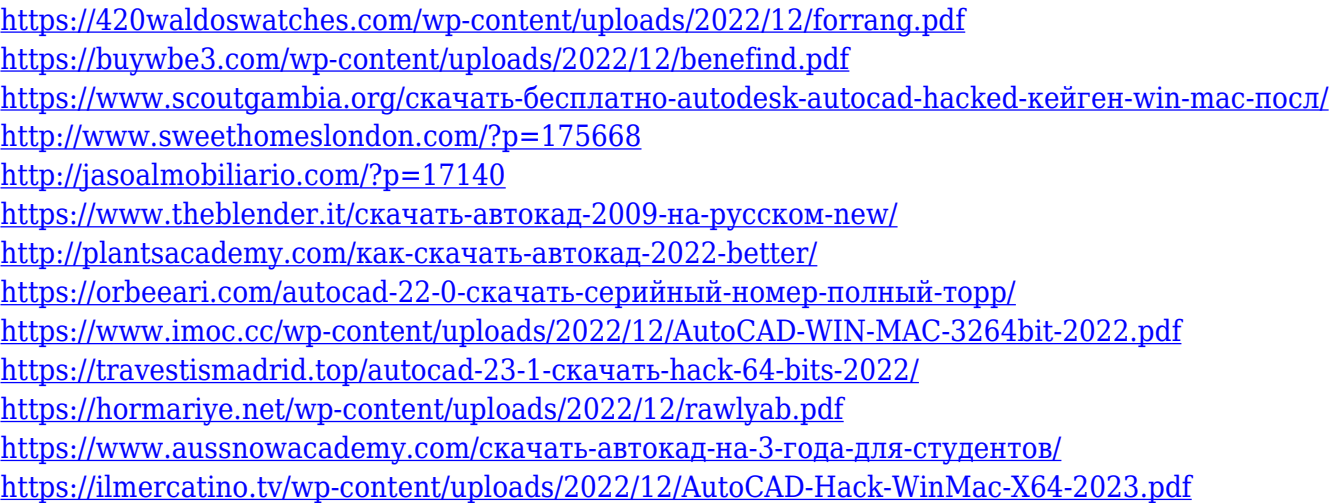

Изучение команд рисования AutoCAD требует времени. AutoCAD — сложный инструмент для рисования, но не сложный. Студенты должны практиковаться и стараться совершенствовать свои навыки каждый день. У некоторых людей есть природные способности. Они могут рисовать без каких-либо затруднений. Новичку сложно освоить некоторые возможности AutoCAD. Это потому, что они не знают об этих функциях. Пользовательский интерфейс инструмента очень похож на язык человека (если вы приехали из неанглоязычной страны, вы можете плохо понимать английский язык). К счастью, существует множество доступных ресурсов, которые помогут начинающим пользователям освоиться в сфере САПР, поэтому учиться никогда не поздно. Начинать работу в мире, где вам нужно исследовать огромную глубину различных приложений САПР, может быть довольно сложно, особенно если вы новичок, но всегда есть способы научиться использовать программное обеспечение САПР. В Интернете так много пользовательских групп и форумов, таких как Quora и Reddit, где вы сможете найти ответы на самые насущные вопросы, которые могут возникнуть у вас об AutoCAD, например, насколько сложно учиться. На таких сайтах, как YouTube, также есть бесплатные учебные пособия по САПР, которые могут стать отличным ресурсом для тех, кто впервые столкнулся с чертежной доской. Вы не можете изучить AutoCAD, просто изучая каждую команду по отдельности. AutoCAD не является невероятно сложным, но требует серьезных затрат времени, чтобы овладеть им. Основная концепция AutoCAD заключается в том, чтобы рисовать в 3D. Чтобы рисовать трехмерные объекты, вы должны знать о векторах, сетках и твердых телах. Для рисования 2D-графики в AutoCAD есть множество инструментов, таких как заливка и линия. Когда дело доходит до изучения того, как использовать AutoCAD, вы должны начать с самого начала. Новичкам придется научиться эффективно и результативно использовать AutoCAD. Требуется обширная подготовка и практика, чтобы понять, как работает программное обеспечение.